# **BAB III**

# **METODE PENELITIAN**

### **3.1 Desain Penelitian**

Sesuai dengan tujuan penelitian yang hendak dicapai dalam penelitian ini, maka suatu penelitian memerlukan suatu metode penelitian. Metode penelitian yang digunakan dalam penelitian ini berdasarkan tingkat penjelasan dan bidang penelitian adalah metode survey verifikatif dan metode eksplanatory. Menurut Singarimbun (1989:3) bahwa metode survey verifikatif yaitu metode penelitian yang mengambil sampel dari suatu populasi dan menggunakan kuesioner sebagai alat pengumpulan data yang pokok.

Sedangkan metode eksplanatory (penjelasan) pada dasarnya ditujukan untuk menjelaskan kedudukan variabel-variabel yang diteliti serta hubungan antara satu variabel dengan variabel yang lain dengan menggunakan kerangka pemikiran kemudian dirumuskan suatu hipotesis.(Sugiyono, 2007:10)

Dari segi informasi yang dikelola penelitian ini menggunakan bentuk kuantitatif yaitu penelitian yang informasi atau datanya dikelola dengan statistik. Hal ini sejalan dengan pendapat Sugiyono (2007:14) yang menyatakan bahwa data kuantitatif adalah data yang berbentuk angka atau data kualitatif yang diangkakan (*skoring*).

### **3.2 Operasionalisasi Variabel**

Penelitian ini terdiri dari dua variabel bebas (independen) yaitu motivasi belajar siswa (X1) dimana untuk indikatornya diambil dari teori yang dikemukakan oleh Abin Syamsudin(2004:40) dan status sosial ekonomi keluarga (X2) dimana untuk indikatornya diambil dari teori yang dikemukakan oleh Nasution (2004:25) dan satu variabel terikat (dependen) yaitu prestasi belajar siswa (Y). Berdasarkan penjelasan tersebut, maka peneliti mencoba mendefinisikan variabel tersebut secara operasional sebagai berikut:

#### **Tabel 3.1**

#### **Operasionalisasi Variabel**

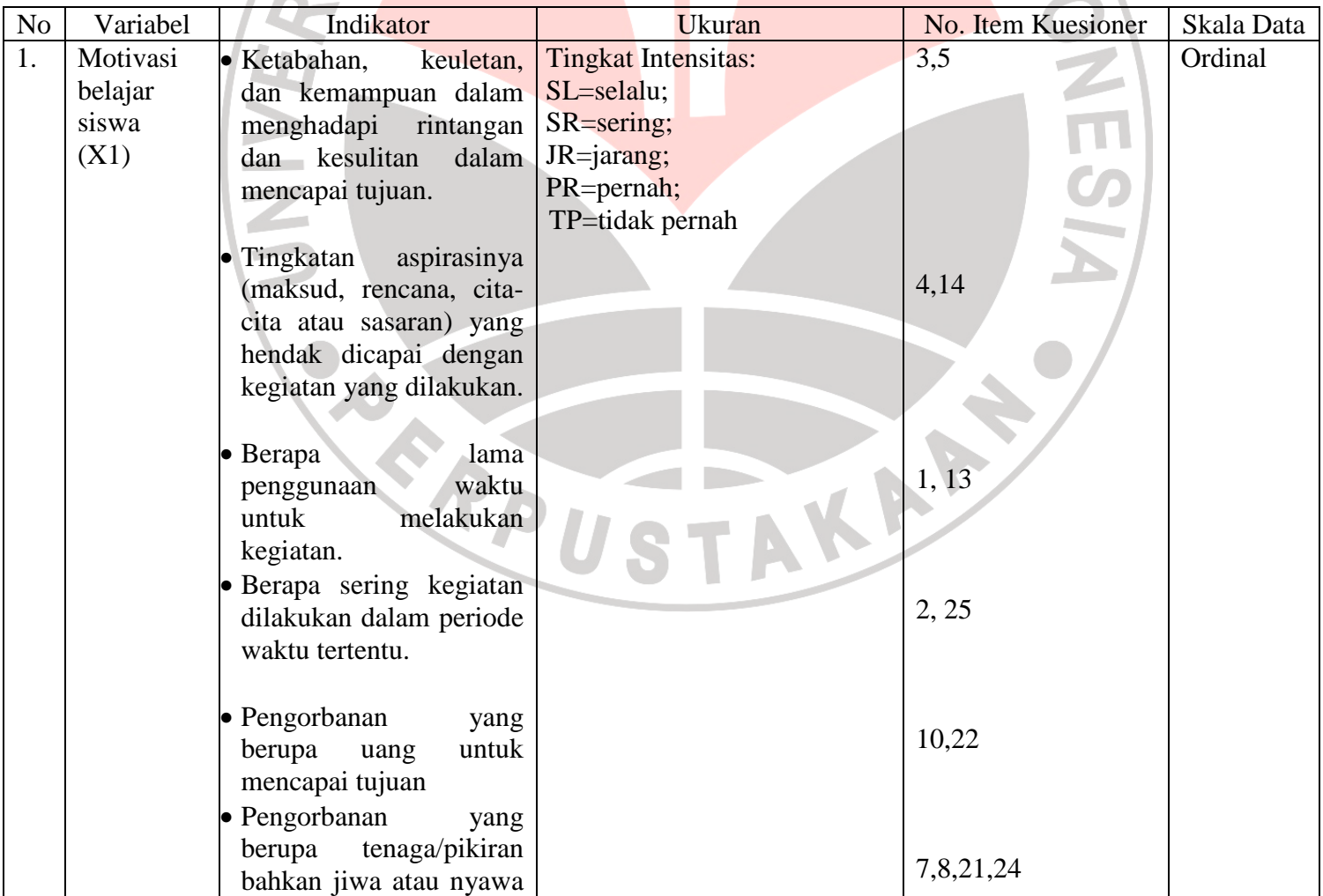

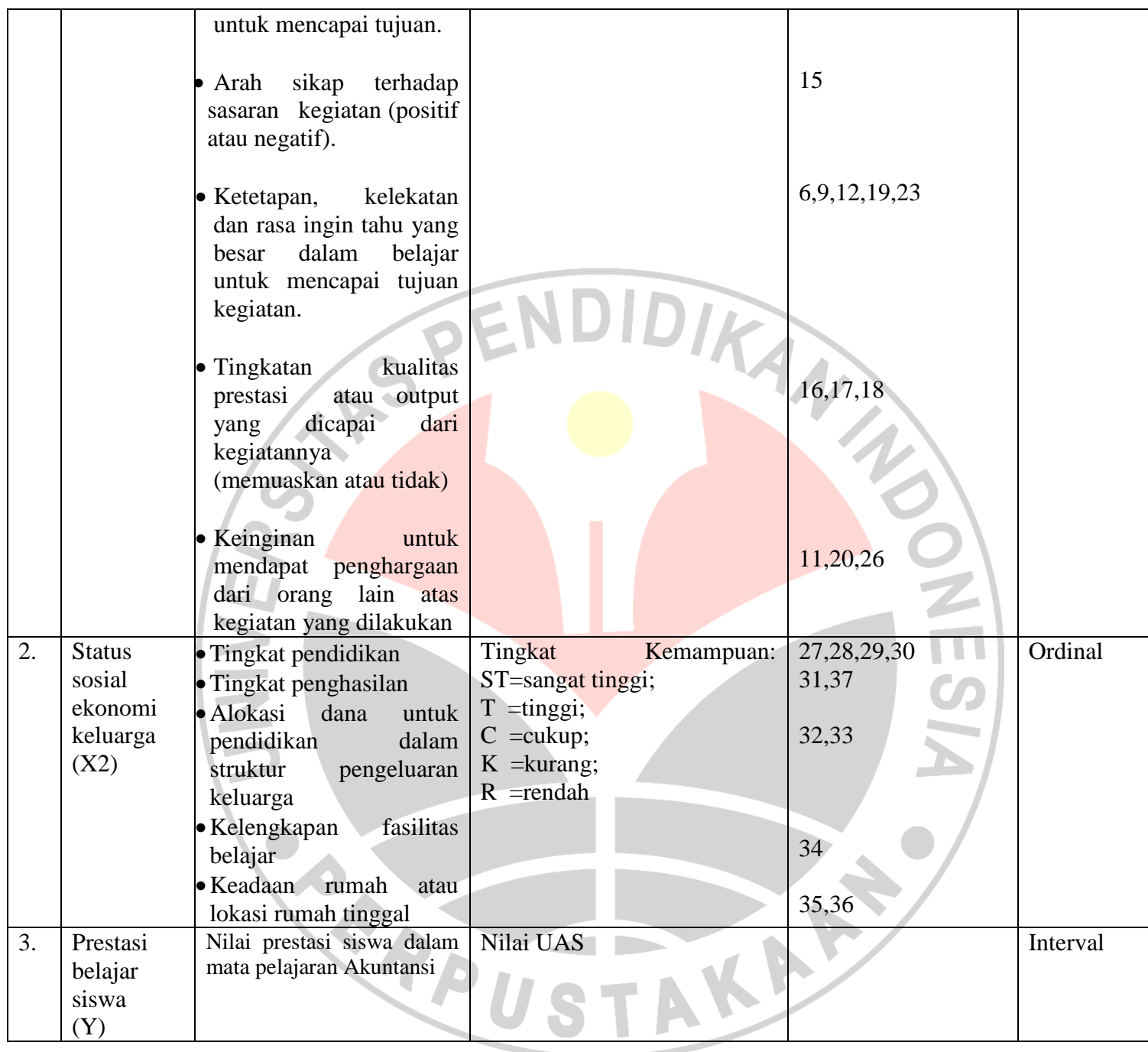

### **3.3 Populasi dan Sampel**

# **3.3.1 Populasi**

Populasi (Sugiyono, 2007:72) adalah wilayah generalisasi yang terdiri atas objek/subjek yang mempunyai kualitas dan karakteristik tertentu yang ditetapkan oleh peneliti untuk dipelajari dan kemudian ditarik kesimpulannya.

Yang menjadi populasi dalam penelitian ini adalah siswa di SMA Negeri 14 Bandung. Populasi ini dilakukan terhadap siswa kelas XI IPS karena mata pelajaran Akuntansi itu hanya dipelajari oleh siswa yang mengambil jurusan IPS sejak kelas XI. Dibawah ini tabel mengenai jumlah populasi di kelas XI IPS SMA Negeri 14 Bandung.

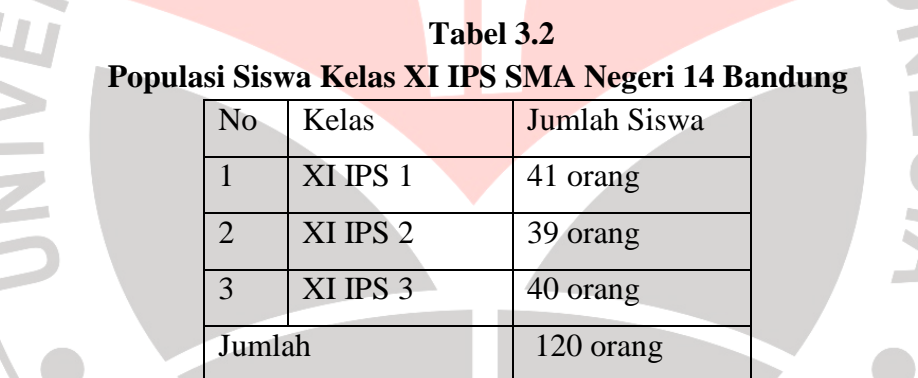

### **3.3.2 Sampel**

Sampel adalah bagian dari jumlah dan karakteristik yang dimiliki oleh populasi tersebut yang dianggap representatif yang diambil dengan menggunakan teknik sampling. Teknik sampling yang digunakan dalam penelitian ini adalah *probability sampling dengan simple random sampling (sampel sederhana/acak)*  karena pengambilan populasi dilakukan secara acak dari populasi yang sifatnya terhingga dengan menggunakan sampel peluang tanpa memperhatikan strata yang ada dalam populasi tersebut dan bertujuan untuk mendapatkan sampel yang representatif karena setiap anggota populasi memiliki peluang yang sama untuk dipilih menjadi anggota sampel.

Prosedur pemilihan sampel peluang untuk mengetahui dengan pasti siapa saja siswa yang menjadi anggota sampel dengan cara menuliskan nama siswa per kelas pada secarik kertas kemudian digulung dan dimasukkan kedalam sebuah botol yang telah dilubangi lalu dikocok, nama anak yang keluar dari kocokan tersebutlah yang nantinya akan menjadi anggota sampel dari populasi tiap kelas dengan perbandingan jumlah sampel yang diambil antara anak laki-laki dan perempuan adalah 1:2. Kegiatan tersebut dilakukan berulang-ulang sampai diperoleh anggota sampel yang diinginkan tanpa pengembalian.

Dalam penelitian ini pengambilan sampel untuk jumlah siswa yang akan diteliti menggunakan derajat kepercayaan  $\alpha = 0.05$  dan Bound of Error yang diinginkan adalah 15% dengan alasan bahwa kondisi populasinya bersifat homogen, maka dari itu digunakan rumus Al-Rasyid (dalam Riduwan, 2003:28)

2  $n_0 = \left(\frac{z\alpha}{\alpha} \right)^2$ dengan kriteria sebagai berikut: Jika no  $\leq 0,05N$  maka n= no F 1 yaitu: =  $\overline{\phantom{a}}$  $\overline{2BE}$ *BE* KA

1

sedangkan jika no > 0,05N maka *n N no no* 1 − + =

Dimana:  $\alpha$  = taraf kesalahan yang besarnya ditetapkan 0,05 N= jumlah populasi BE= Bound of Error diambil 15%  $z\alpha$  = nilai dalam tabel z (1,99)

Dengan rumus diatas dapat dihitung besarnya: 2  $\overline{2BE}$ 1 L Г = *BE*  $n\sigma = \left(\frac{z\alpha}{2\pi\epsilon}\right)^2 = 44,0011$  dan

besarnya no= 0,05N=6. Karena no > 0,05N=  $44,0011$  > 6. Untuk ukuran sampel yang digunakan dalam penelitian ini dihitung dengan rumus:

$$
n = \frac{no}{1 + \frac{no - 1}{N}} = \frac{44,0011}{1 + \frac{44,0011 - 1}{120}} = 32
$$
 orang. Cara mengetahui besarnya

WIDI

proporsionalitas sampel yang dapat diambil dalam penelitian ini maka digunakan **ESSINES** rumus sebagai berikut:

ni= *N*  $\frac{Ni}{\sqrt{3}} \times n$ 

(Riduwan, 2003:30)

Keterangan:

ni = ukuran sampel variabel i

n = ukuran sampel keseluruhan

Ni = populasi variabel i

 $N =$  populasi keseluruhan

Besarnya proporsionalitas sampel untuk tiap kelas ini dapat dilihat pada tabel dibawah ini:

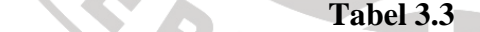

# **Sampel Terpilih Dari Siswa Kelas XI IPS SMA Negeri 14 Bandung**

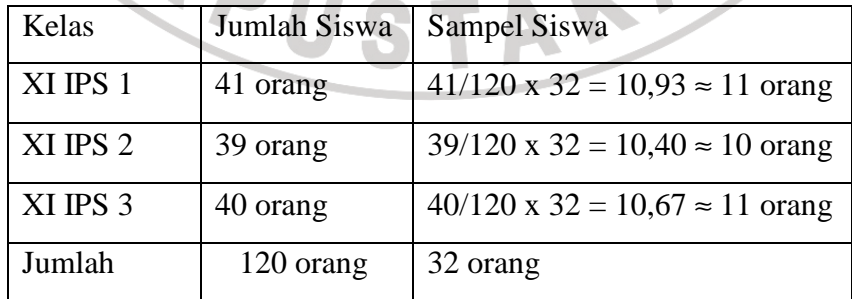

# **3.4 Teknik Pengumpulan Data**

Teknik pengumpulan data adalah cara yang digunakan dalam pengumpulan data penelitian. Adapun teknik pengumpulan data yang digunakan penulis adalah teknik komunikasi tidak langsung dengan alat kuesioner menggunakan skala Likert yang merupakan teknik pengumpulan data dengan cara memberikan seperangkat pertanyaan/pernyataan tertulis kepada responden untuk menjawabnya. Jenis kuesioner yang digunakan dalam penelitian ini adalah jenis yang terstruktur (tertutup) yaitu kuesioner yang berisi pertanyaan-pertanyaan yang sudah disertai sejumlah alternatif jawaban, sehingga responden yang menjawab pertanyan-pertanyaan tersebut terikat oleh sejumlah jawaban yang telah disediakan. Melalui kuesioner ini diharapkan akan diperoleh data yang akurat dan benar dari responden. Sedangkan untuk variabel terikat berupa prestasi belajar sumber datanya menggunakan data objektif yang bersifat sekunder yang diperoleh dari dokumen nilai prestasi belajar siswa dalam mata pelajaran akuntansi.

### **3.5 Analisis Data dan Pengujian Hipotesis**

Dalam penelitian kuantitatif, analisis data merupakan kegiatan setelah data dari seluruh responden terkumpul dan dihitung menggunakan statistik. Kegiatan dalam analisis data adalah mengelompokkan data berdasarkan variabel dan jenis responden, mentabulasi data berdasarkan variabel dari seluruh responden, menyajikan data tiap variabel yang diteliti, melakukan perhitungan untuk menjawab rumusan masalah, dan melakukan perhitungan untuk menguji hipotesis.

Langkah ini dilakukan agar data yang terkumpul mempunyai arti dan dapat ditarik kesimpulan. Dalam sebuah penelitian instrumen yang tidak terstandar akan menghasilkan data yang sulit dipercaya kebenarannya. Penelitian ini menggunakan instrumen yang belum terstandar untuk menghindari dihasilkannya data yang sulit dipercaya kebenarannya, maka terlebih dahulu dilakukan uji coba IKANAS terhadap instrumen tersebut.

# **3.5.1 Uji Instrumen Penelitian**

# **3.5.1.1 Uji Validitas**

Sebuah instrumen keusioner dinyatakan valid apabila tepat mengukur apa yang hendak diukur. Jika data yang dihasilkan oleh instrumen benar dan valid, sesuai dengan kenyataan, maka instrumen yang digunakan tersebut juga valid. Dalam menguji suatu instrumen hasilnya harus sesuai dengan keadaan yang dialami responden.

Rumus yang digunakan untuk menguji validitas ini adalah *korelasi product moment* yang dikemukakan oleh Pearson.(Arikunto, Suharsimi 2006:72)

$$
r_{XY} = \frac{N \sum XY - \sum X \sum Y}{\sqrt{N \sum X^2 - (\sum X)^2 \{N \sum Y^2 - (\sum Y)^2\}}}
$$

Keterangan:

rxy= koefisien korelasi

 $N =$  Jumlah responden uji coba

 $X =$ skor tiap item soal

 $Y =$ skor seluruh item responden uji coba

Dengan menggunakan taraf signifikasi  $\alpha = 0.05$ , koefisien korelasi yang diperoleh diperbandingkan dengan nilai dari t tabel. Korelasi nilai r dengan derajat kebebasan n-2 dimana n adalah jumlah responden dan nilai 2 adalah jumlah variabel bebas yang diuji. Jadi jika r hitung > r 0,05 maka valid sedangkan jika r hitung < r 0,05 maka tidak valid.

# **3.5.1.2 Uji Reliabilitas**

Sebuah instrumen dikatakan dapat dipercaya (reliabel) jika memberikan hasil yang tetap apabila telah diujikan berkali-kali. Sebuah instrumen dikatakan reliabel apabila hasil-hasil uji coba (tes) tersebut menunjukkan ketetapan. Untuk mengetahui tingkat kepercayaan suatu instrumen maka digunakan rumus untuk menguji reliabilitas yaitu rumus Alpha. Rumusanya adalah :

$$
r_{11} = \left[\frac{n}{(n-1)}\right] \left[1 - \frac{\sum \sigma i^2}{\sigma^2}\right]
$$

(Suharsimi Arikunto, 2006 : 109)

Keterangan :  $r_{11}$  = Reliabilitas yang dicari n = Banyaknya soal

 $\sum$   $\sigma i$ 

 $=$  Jumlah varians skor tiap-tiap items

 $\sigma^2$  = Varians total

Keputusannya dengan membandingkan  $r_{11}$  dengan  $r_{\text{table}}$ , dengan ketentuan sebagai berikut :

Jika:  $r_{\text{II}} > r$  tabel berarti reliabel dan

 $r_{\text{11}} < r$  tabel berarti tidak reliabel

### **3.5.2 Analisis Data Penelitian**

#### **3.5.2.1 Uji Normalitas**

Sebelum dilakukan uji normalitas data, penulis merubah terlebih dahulu data ordinal yang diperoleh kedalam data interval dengan menggunakan program MSI (*Methods Successive Interval)*. Salah satu kegunaan dari MSI dalam pengukuran sikap adalah untuk menaikkan pengukuran dari ordinal ke interval.

Adapun langkah-langkah untuk melakukan transformasi data melalui MSI adalah:

1. Hitung frekuensi untuk masing-masing kategori responden

- 2. Tentukan nilai proporsi masing-masing kategori responden
- 3. Jumlahkan nilai proporsi menjadi proporsi komulatif untuk masing-masing kategori responden
- 4. Diasumsikan proporsi komulatif (PK) mengikuti distribusi normal baku maka untuk setiap nilai PK (untuk masing-masing kategori responden) akan didapatkan nilai 1 (dari tabel normal baku)

5. Hitung nilai densitas f(z) untuk masing-masing nilai Zi

6. Hitung SV (scalevalue) untuk masing-masing kategori responden secara umum. Rumus yang digunakan adalah sebagai berikut:

#### *NilaipeluangPi*  $f(Z)$ batasbawah –  $f(Z)$ batasatas =

Uji normalitas ini dimaksudkan untuk mengetahui apakah data tersebut berdistribusi normal atau tidak. Jika data tersebut berdistribusi normal maka proses selanjutnya dalam pengujian hipotesis dapat menggunakan perhitungan statistik parametris. Tapi jika datanya tidak berdistribusi normal maka pengujian hipotesisnya menggunakan perhitungan statistik non parametris. Uji normalitas dalam penelitian ini dilakukan dengan menggunakan Uji Chi Kuadrat.

Berikut ini langkah-langkah untuk menguji normalitas distribusi data dengan Uji Chi Kuadrat (Riduwan, 2003:188)

- a). Menentukan skor terbesar dan terkecil.
- b). Menentukan Rentangan (R)

R= skor terbesar – skor terkecil

c). Menentukan Banyaknya kelas (BK)

 $BK = 1 + 3.3$  Log n (Rumus Sturgess)

d). Menentukan panjang kelas (i)

$$
i = \frac{R}{BK}
$$

e). Membuat tabulasi dngan tabel penolong

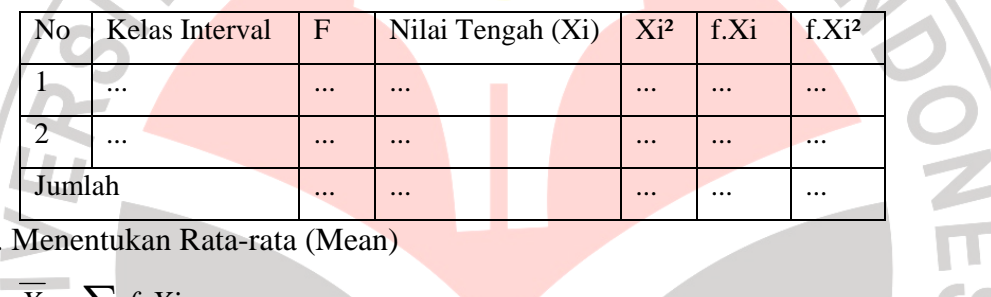

f). Menentukan Rata-rata (Mean)

$$
\overline{X} = \sum f.Xi
$$

g). Menentukan Simpangan Baku (s)

$$
s = \sqrt{\frac{n \sum f{X_i}^2 - (\sum f{X_i})^2}{n(n-1)}}
$$

h). Membuat daftar frekuensi yang diharapkan dengan cara:

- Menentukan **batas kelas**, yaitu angka skor kiri kelas interval pertama dikurangi 0,5 kemudian angka skor kanan kelas interval ditambah 0,5.
- Mencari nilai Z-score untuk batas kelas interval dengan rumus:

$$
Z = \frac{batasets \cdot \overline{X}}{s}
$$

- Mencari luas 0-Z dari tabel Kurve Normal dari 0-Z dengan menggunakan angka-angka untuk batas kelas.
- Mencari luas tiap kelas interval dengan jalan mengurangkan angka-angka 0-Z yaitu angka baris pertama dikurangi angka baris kedua, angka baris kedua

dikurangi angka baris ketiga, dan seterusnya. Kecuali angka yang berbeda pada baris paling tengah ditambahkan dengan angka pada baris berikutnya.

- Mencari frekuensi yang diharapkan (fe) dengan cara mengalikan luas tiap tiap interval dengan jumlah responden (n).
- Mencari Chi Kuadrat ( $\chi^2$ hitung) dengan rumus:

$$
\chi^2 = \sum_{i=1}^k \frac{(fo - fe)^2}{fe}
$$

Membandingkan ( $\chi^2$ hitung) dengan ( $\chi^2$ tabel) (untuk  $\alpha$  = 0,05 dan derajat kebebasan (db)= k-2)) Kaidah keputusan

Jika  $\chi^2$ hitung  $\geq \chi^2$ tabel, maka data tersebut berdistribusi tidak normal

Jika  $\chi^2$ hitung  $\leq \chi^2$ tabel, maka data tersebut berdistribusi normal.

# **3.5.2.2 Uji Homogenitas**

Uji homogenitas bertujuan untuk mengetahui apakah varians berasal dari populasi yang sama atau tidak. Sedangkan untuk menguji homogenitas kedua varians digunakan rumus Uji Bartlet (Riduwan, 2003:184) seperti berikut:

- 1. Masukkan angka-angka statistik untuk pengujian homogenitas pada tabel Uji Bartlet.
- 

2. Menghitung varians gabungan dengan rumus:<br> $S^2 = (n1.S1^2) + (n2.S^2) + \dots + (nS-2)$  $S^{2}=(n1.S1^{2})+(n2.S^{2})+$  $(n1)+(n2)+$ .......+ $(n)$ 

- 3. Menghitung log S²
- 4. Menghitung nilai B=  $(\log S^2) \cdot \Sigma$ (ni-1)
- 5. Menghitung nilai  $\chi^2$ hitung = (In10)[B- Σ(db)Log Si<sup>2</sup>]
- 6. Membandingkan ( $\chi^2$ hitung) dengan ( $\chi^2$ tabel) (untuk  $\alpha$  = 0,05 dan derajat kebebasan (db)= k-2))

Kaidah keputusan

Jika  $\chi^2$ hitung  $\geq \chi^2$ tabel, maka data tersebut tidak homogen

Jika  $\chi^2$ hitung  $\leq \chi^2$ tabel, maka data tersebut homogen

# **3.5.3 Pengujian Hipotesis**

# **3.5.3.1 Koefisien Korelasi**

Pool

Koefisien korelasi digunakan untuk mengetahui bagaimana hubungan yang timbul diantara variabel. Dalam penelitian ini digunakan dua macam korelasi yaitu korelasi parsial dan korelasi ganda.

Untuk dapat memberikan penafsiran terhadap koefisien korelasi yang ditemukan tersebut besar atau kecil, maka dapat berpedoman pada ketentuan yang tertera pada tabel di bawah ini: ESIA

# **Tabel 3.4.**

# **Pedoman untuk Memberikan Interpretasi**

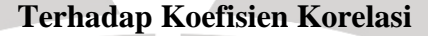

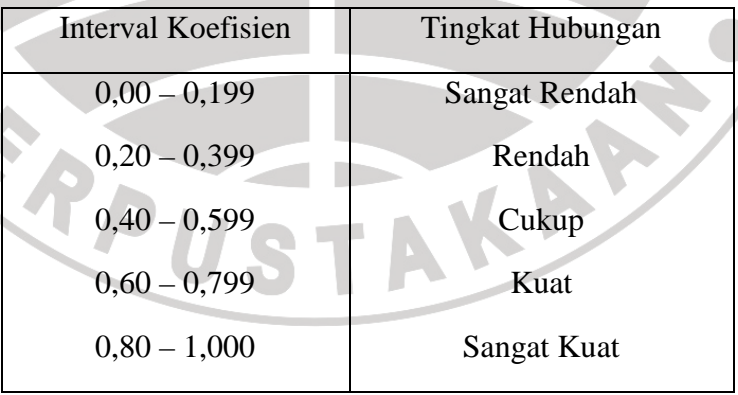

*Sumber : Sugiyono (2004 :216)* 

• Menentukan korelasi parsial antara Y dan  $X_1$  dengan menganggap  $X_2$ tetap, dinyatakan dengan rumus:

$$
r_{X2(X1Y)} = \frac{r_{X1Y} - r_{X2Y} \cdot r_{X1X2}}{\sqrt{\left(1 - r^2 \cdot X2Y\right)\left(1 - r^2 \cdot X1X2\right)}}
$$

(Riduwan, 2005: 233)

Menentukan korelasi parsial antara Y dan  $X_2$  dengan menganggap  $X_1$ tetap, dinyatakan dengan rumus:

$$
r_{X1(X2Y)} = \frac{r_{X2Y} - r_{X1Y} \cdot r_{X1X2}}{\sqrt{(1 - r^2 \cdot x_{1Y}) (1 - r^2 \cdot x_{1X2})}
$$
 (Riduwan, 2005: 233)

• Menguji koefisien korelasi parsial dapat ditentukan sebagai berikut:

$$
t = \frac{r_p \sqrt{n-3}}{\sqrt{1-r^2_p}}
$$

(Riduwan, 2005: 234)

Dengan rumusan hipotesis:

 $Ho: r_{x2(x1y)} = 0$  (Tidak terdapat pengaruh positif dan signifikan antara motivasi belajar  $(X_1)$  dan prestasi belajar  $(Y)$  apabila status sosial ekonomi keluarga  $(X_2)$  tetap)

- Ha :  $r_{x2(x1y)} \neq 0$  (Terdapat pengaruh positif dan signifikan antara motivasi belajar (X1) dan prestasi belajar (Y) apabila status sosial ekonomi keluarga  $(X_2)$  tetap)
- Ho:  $r_{x1(x2y)} = 0$  (Tidak terdapat pengaruh positif dan signifikan antara status sosial ekonomi keluarga  $(X_2)$  dan prestasi belajar  $(Y)$  apabila motivasi belajar  $(X_1)$  tetap)

Ha : $r_{x1(x2y)} \neq 0$  (Terdapat pengaruh positif dan signifikan antara status sosial ekonomi keluarga  $(X_2)$  dan prestasi belajar  $(Y)$  apabila motivasi belajar (X1) tetap)

Sehingga:

Ha diterima dan Ho ditolak jika thitung  $\geq t_{\text{label}}$ 

Ha ditolak dan Ho diterima jika thitung  $\leq t_{\text{label}}$ 

Sedangkan untuk menentukan hubungan antar motivasi belajar dan status sosial ekonomi keluarga secara bersamaan, maka korelasi yang digunakan adalah korelasi berganda yang diberi symbol R.

KAN

$$
R_{X1X2Y} = \sqrt{\frac{r^2_{X1Y} + r^2_{X2Y} - 2.r_{X1Y}.r_{X2Y}.r_{X1X2}}{1 - r^2_{X1X2}}}
$$

(Riduwan, 2005: 238)

Untuk pengujian korelasi ganda digunakan uji F yang ditentukan oleh:

$$
F_{\text{hitung}} = \frac{R^2/k}{\left(1 - R^2\right) / \left(n - k - 1\right)}
$$

(Riduwan, 2005:238)

Dengan rumusan hipotesis:

Ho:  $R = 0$  (Tidak terdapat pengaruh positif dan signifikan antara motivasi belajar  $(X_1)$  dan status sosial ekonomi keluarga  $(X_2)$  terhadap prestasi belajar (Y))

Ha :  $R \neq 0$  (Terdapat pengaruh positif dan signifikan antara motivasi belajar  $(X_1)$  dan status sosial ekonomi keluarga  $(X_2)$  terhadap prestasi belajar (Y))

Sehingga:

TRANWAYS Ha diterima dan Ho ditolak jika $F_{\text{hitung}} \geq F_{\text{table}}$ 

Ha ditolak dan Ho diterima jika  $F_{\text{hitung}} \leq F_{\text{table}}$ 

# **3.5.3.2. Koefisien Determinasi**

Untuk mengetahui seberapa besar variabel X berpengaruh terhadap variabel Y, maka dicari koefisien determinasinya dengan rumus:

 $Kd = R^{2}x1x2y}x$  100 %

 $Kd = r^2_{x2(x1y)} \times 100\%$ 

 $Kd = r^{2}x_{1(x2y)}$  x 100 %

(Sudjana, 2002: 24)